## **Part A & MAI Allocations Table**

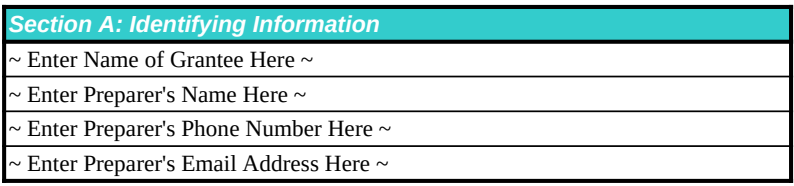

Detailed instructions for completing and submitting this report can be found in the Electronic Handbooks and downloaded from the web at https://grants.hrsa.gov/webexternal/Login.asp

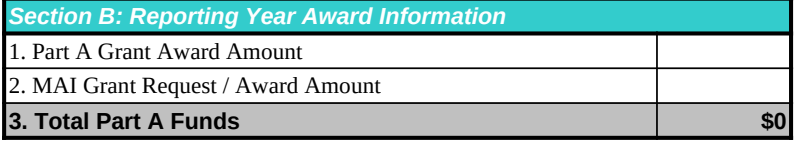

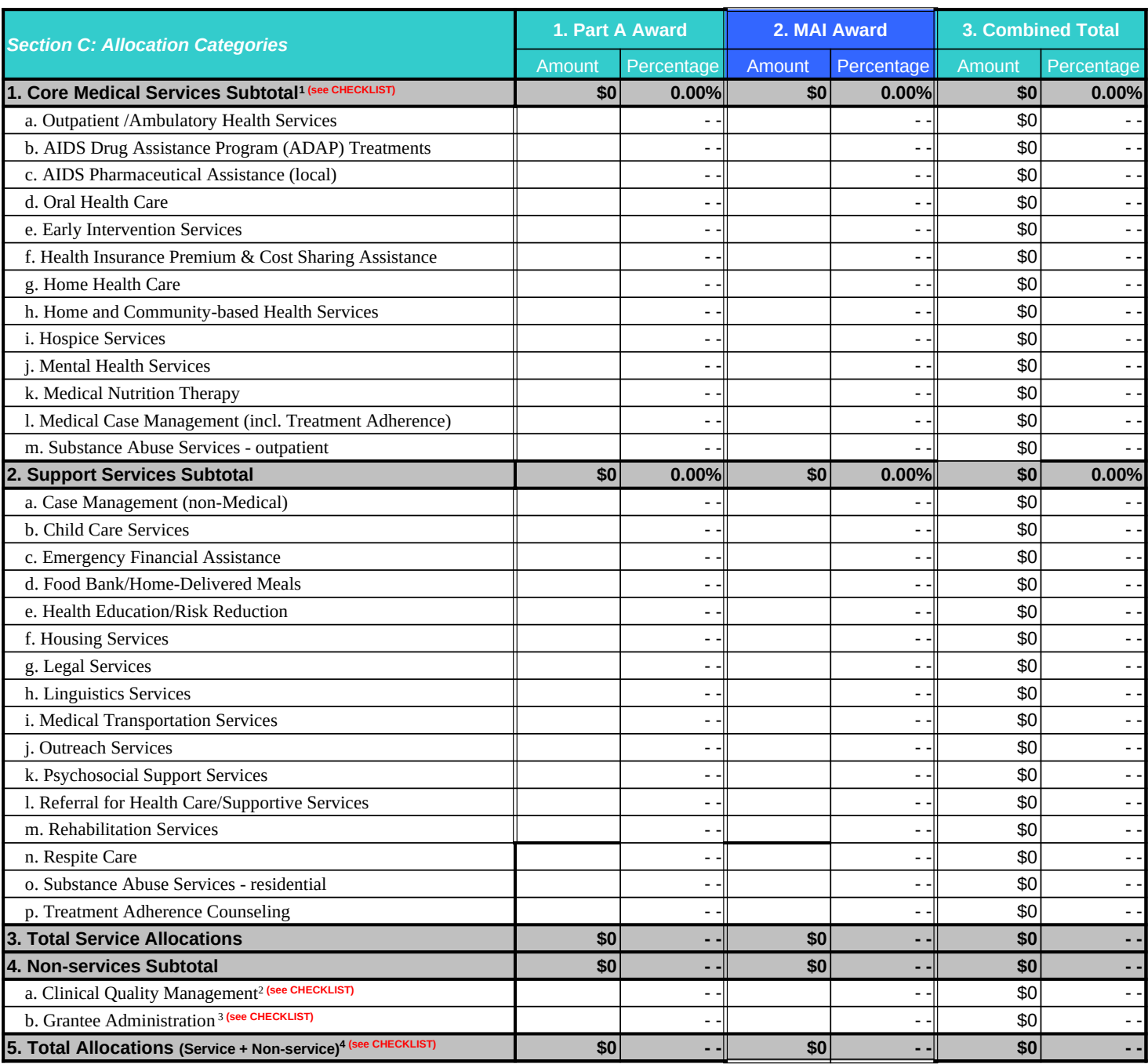

## **Part A & MAI Allocations Report CHECKLIST**

~ Enter Name of Grantee Here ~

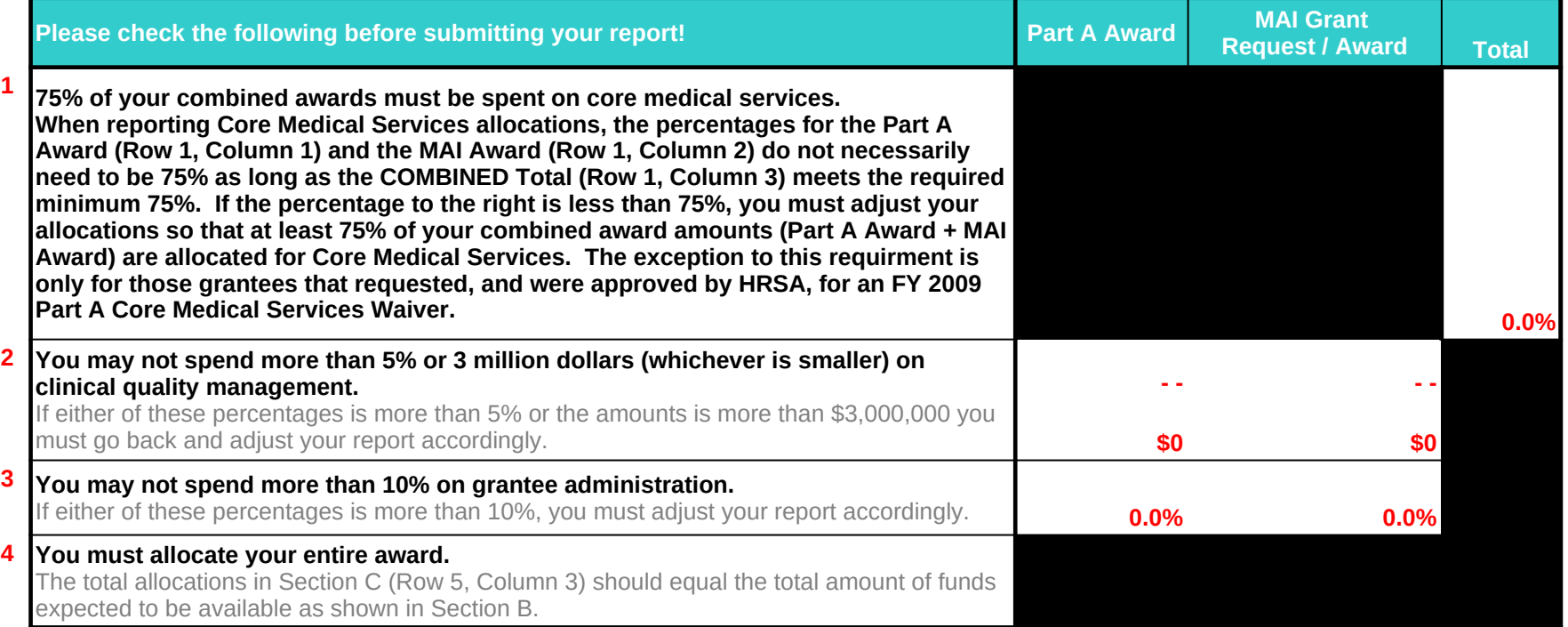

Detailed instructions for completing and submitting this report can be found in the Electronic Handbooks and downloaded from the web at https://grants.hrsa.gov/webexternal/Login.asp